How To Install Xp Driver On Windows 7
>>CLICK HERE<<<</p>

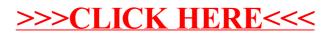